## **La grenouille**

## **Situation :**

Un concepteur de jeux vidéo a écrit en Python un programme de saut de grenouille. L'objectif est de trouver une stratégie gagnante qui permette de manger le moustique à tous les coups.

## **Partie A : Compléter le code**

TraAM >>

Ouvrir le fichier **Grenouille.py** et exécuter le script. Un moustique est positionné au point de coordonnées **(0 ; yM=300)** (ligne 39). La grenouille saute à l'aide d'une impulsion *i* (nombre entier) Le moustique lui aussi se déplace mais reste toujours à la même ordonnée.

La trajectoire de la grenouille (point rouge de coordonnées  $(x_{\rm G};y_{\rm G})$  ) est donnée par  $\left. y_{\rm G}$ =−0,01 $x_{\rm G}^2$ +0,02 $x_{\rm G}$  $\times i$ 

1) Vérifier que  $y_{\text{G}} = -0.01(x_{\text{G}} - i)^2 + 0.01 \times i^2$  (*i* désigne l'impulsion donnée au moment du saut) ……………………………………………………………………………………………………………………………………..

 …………………………………………………………………………………………………………………………………….. ……………………………………………………………………………………………………………………………………..

 $x_c \mid 0$ 

2) En déduire le tableau de variation de  $\left| {{y}_{\text{G}}} \right\rangle$  .

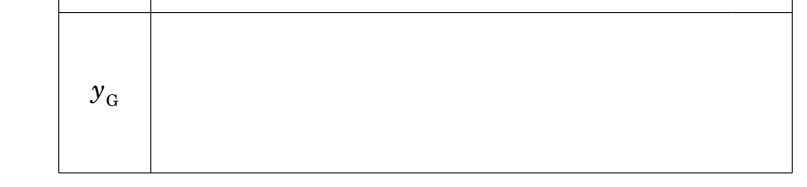

3) La grenouille sortira sa langue lorsqu'elle se trouvera au sommet de sa trajectoire parabolique. Compléter alors le script ci-dessous et le recopier dans la boucle while.

**if xG== ………:** 

**grenouille.shape("grenouille2.gif")** #La grenouille sort sa langue **grenouille.shape("grenouille.gif")** #La grenouille rentre sa langue **moustique.hideturtle()**

**sleep(0.2)** #La langue est visible pendant 0.2 seconde **if yM-3<yG<yM+3:** #Si le moustique est touché, on le cache

4) BONUS : expliquer pourquoi, pour i=170, le moustique n'est pas mangé avec bien sûr yM=300

………………………………………………………………………………………………………………………………………..

5) Trouver, en tâtonnant, l'impulsion *i* à saisir (ligne 42) pour que la grenouille puisse manger le moustique placé à

l'ordonnée yM=300. Réponse : *i* = ………………………...

## **Partie B : Trouver la stratégie gagnante**

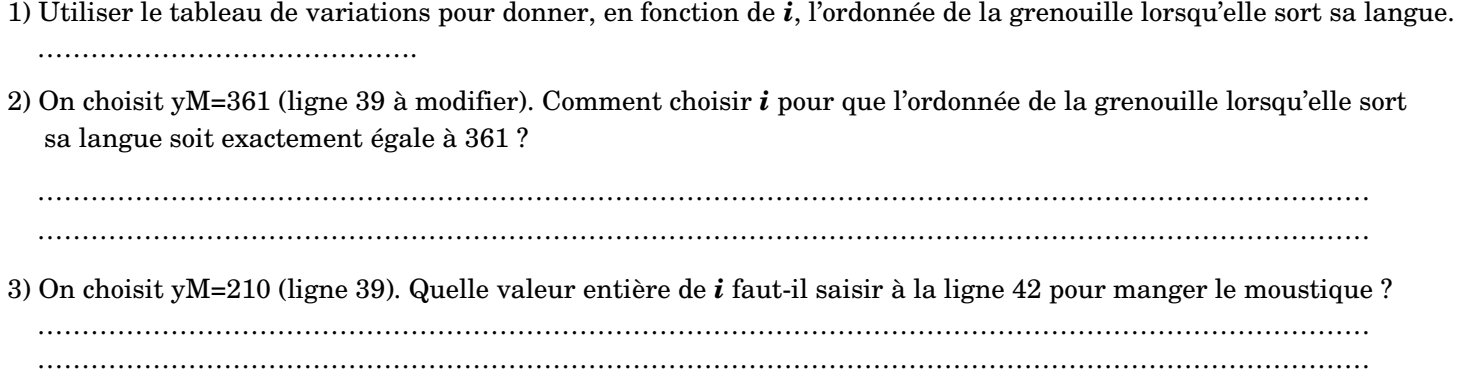

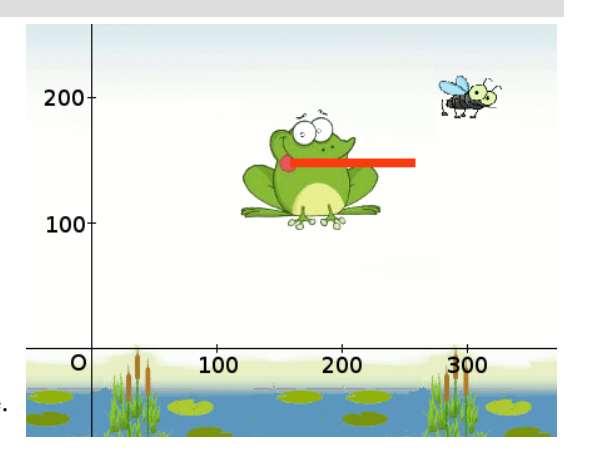